**DELL'** 

Over waarschuwingen WAARSCHUWING: Lea WA

Dell™ Latitude™ E6400 Informatie over installatie en functies

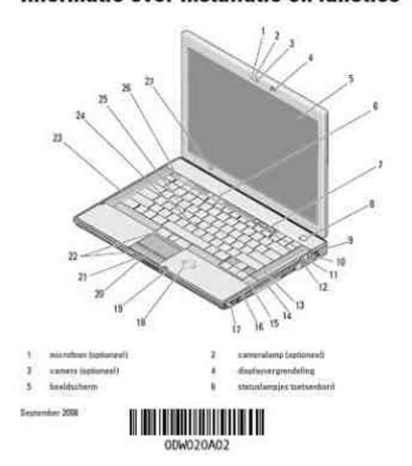

**File Name:** Dell E6400 User Manual Download.pdf **Size:** 3713 KB **Type:** PDF, ePub, eBook **Category:** Book **Uploaded:** 14 May 2019, 17:52 PM **Rating:** 4.6/5 from 705 votes.

## **Status: AVAILABLE**

Last checked: 14 Minutes ago!

**In order to read or download Dell E6400 User Manual Download ebook, you need to create a FREE account.**

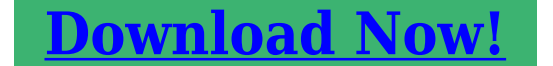

eBook includes PDF, ePub and Kindle version

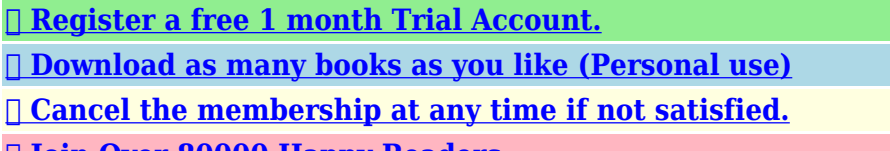

**[✔ Join Over 80000 Happy Readers](http://srwt.ru/mpdf/Dell E6400 User Manual Download)**

# **Book Descriptions:**

We have made it easy for you to find a PDF Ebooks without any digging. And by having access to our ebooks online or by storing it on your computer, you have convenient answers with Dell E6400 User Manual Download . To get started finding Dell E6400 User Manual Download , you are right to find our website which has a comprehensive collection of manuals listed.

Our library is the biggest of these that have literally hundreds of thousands of different products represented.

 $\pmb{\times}$ 

## **Book Descriptions:**

# **Dell E6400 User Manual Download**

Sleek and stylish, the E6500 and E6400 deliver mobile computing that works as hard as you do, anytime, anywhere. It's freedom from business as usual. IT Customer Viewpoint I'm caught in a difficult place. It's hard to balancThe best of everything you need in a notebook for ultimate user and IT productivity empowered by leadingedge IT simplification technologies. Latitude is designed for ultimate productivity and low total cost of ownership. Key Features Redesigned for optimum performance at every level. Thin and light with robust hinges andIt provides a single access point with intuitive navigation to easily configure your notebook the way you need it. With a single hot key combination, you have access to the settings you need power management, displays and devices, connections, security and system information. Consistent visual user interface throughout all these applications means easy, natural Battery Status Quickly view battery status, available charge and health. Users can also easily configure advanced power settings to maximize battery life. Power Scheme and Sleep Mode Choose the preset All Day Battery Mode to maximize your battery life CustomKeyboard Hotkeys Customers can easily set up a series of custom hot keys to meet their individual workThe Dell ControlPoint Security Center module provides access to use authentication, encryption, fingerprint readers and smartcard technologies.Latitude E6500 and E6400 delivers sleeker and smarter notebooks that stand up to tough conditions. Premium materials and finishes create a notebook you can be proud to carry. New paint process helps provide longlasting premium E6500 with new hinge design and paint finish paint finish.With overall system performance that exceeds a 10K RPM desktop 2 HDD, Dell Flash Ultra Performance SSD takes notebook productivity to a new level. Overall system performance gain is triple what you get when moving from a 5400 RPM to a 7200 RPM notebook

HDD[.http://magicbeautyeyelash.com/images/upload/20201204123814\\_a6f6417da3955f2c726c97e2f](http://magicbeautyeyelash.com/images/upload/20201204123814_a6f6417da3955f2c726c97e2f0774b22.xml) [0774b22.xml](http://magicbeautyeyelash.com/images/upload/20201204123814_a6f6417da3955f2c726c97e2f0774b22.xml)

**dell e6400 service manual download, dell e6400 user manual download, dell latitude e6400 user manual download.**

E6400 with SSD 10% system performance improvement from 5400 RPM to 2 7200 RYou're never out of touch. Latitude notebooks are designed for the E6400 with webcam and ultimate user experience with one click access digital microphone to all user It accepts Dell Flat Panels via the Dell Quick Connect connector default as well as standard VESA mount requires screws.EFamily notebook stand is adjustable and enables the user to elevate the LCD panel to a comfortable position. It also requires significantly less desk space than a dock and external monitor. EView with dual monitor desktop configuration EView side view EMonitor Stand The Basic Monitor Stand is an accessory of the. You may find documents other than justWe keep our list of direct Dell Latitude E6400 driver and firmware links uptodate so they are easy to find when you need them. These Dell repair manuals for the Dell Latitude E6400 notebooks are designed to teach you how to install and replace Dell parts that you have purchased from. 28 Oct 2012. Dell Latitude E6400 Service Manual. Item Preview. Collection servicemanual dell; laptopmanuals; manuals. SOS PC 41,044. 22 Sep 2008. WARNING A WARNING indicates a potential for property damage, personal injury, or death. Setup and Features. Manuals and user guide free PDF downloads for Dell Latitude E6400. Dell Latitude E6400 restore disk ISO complete factory reset. Dell Latitude E6400 Dell Latitude XT Laptop Dell Optiplex 760 Dell Studio 1435, 1450, 1458, 1535, 1735. Test Dell Latitude E6400. Zmiana generacji laptopow to zawsze wyczekiwane z napieciem, podniosle wydarzenie, przynajmniej dla fascynatow technologii. Reload to refresh your session. Reload to refresh your session. If you continue browsing

the site, you agree to the use of cookies on this website. See our User Agreement and Privacy Policy.If you continue browsing the site, you agree to the use of cookies on this website. See our Privacy Policy and User Agreement for

details[.http://delhishuttle.com/upload/indiana-jones-and-the-last-crusade-game-manual.xml](http://delhishuttle.com/upload/indiana-jones-and-the-last-crusade-game-manual.xml)

If you wish to opt out, please close your SlideShare account. Learn more. You can change your ad preferences anytime. File Type PDF. File Size 161.51. Publish Date 27 Jun, 2015Get dell e6400 user manual pdf PDF file for free from our online library. PDF file dell e6400 user manual pdf Page 1PDF, however it did not enclosed the chance of some other extra tips asYou could startFurthermore, this particular document isFile ID . File Type PDF. Publish Date 27 Jun, 2015. Save this Book to Read dell e6400 user manual pdf PDF eBook at our Online Library. Get dell e6400 user manual pdf PDF file for free from our online library. PDF file dell e6400 user manual pdf Page 2Get dell e6400 user manual pdf PDF file for free from our online library. PDF file dell e6400 user manual pdf Page 3Now customize the name of a clipboard to store your clips. And by having access to our ebooks online or by storing it on your computer, you have convenient answers with Dell E6400 User Manual Download. To get started finding Dell E6400 User Manual Download, you are right to find our website which has a comprehensive collection of manuals listed. Our library is the biggest of these that have literally hundreds of thousands of different products represented. I get my most wanted eBook Many thanks If there is a survey it only takes 5 minutes, try any survey which works for you. Last year I ordered an M1330 a couple of weeks after launch but got bored by the wait and cancelled it, so this year I moved quickly and placed my order for an E6400 within a few hours of the launch. I decided the P8600 was at the right point of the performancevalue curve. I'm not into 3D games so I preferred the lower power consumption of the Intel GPU. I opted for the Express Card slot since I could, if necessary, get an adaptor to be able to use my old PC cards. I wanted a microphone and on the UK configuration the microphone and webcam come together.

I wanted an internal 56k modem but this was not available as an option so I ordered a USB modem instead. Similarly Bluetooth was not available at the time I placed my order and I ordered a USB Bluetooth device from elsewhere fine for me since I only use it occasionally. One option I did select was the 3year extended warranty for the battery. In my experience a battery loses about half its capacity in about 18 months. The XP downgrade was preinstalled surprisingly, only SP2, not SP3 with a reinstallation DVD for Vista Business SP1. Other discs included Roxio Creator 9.0 DE; PowerDVD DX 8.0 and the Dell Webcam Central software.There was no quick start or user guide in paper form. Some information is built into the help system but I had to download the main guides from the Dell support site. The initial impression on picking up the E6400 is that it not just feels solid but is solid. Dell has not opted for the popular wedge shape and the thickness is almost constant. The paint finish is neither matte nor gloss but somewhere in between. The display back has a brushed metal finish to add a little style. I would have preferred a red one, but they currently aren't available. My E6400 with its 6cell battery, HDD and optical drive weighed in at 2.31kg 5.1lbs which is somewhat more than would be expected from the headline weight of 1.95kg with a 4cell battery, SSD and weight saver module but somewhat less than a 2.55kg weight albeit with 9cell battery reported elsewhere. Therefore the E6400 shows little improvement in the weight compared to its predecessor and is only 20 grams lighter than my Zepto 6024W. Opening the display is a twohanded job. The display back is metal alloy. I've tried pushing and twisting but I can't get any ripples on the display. The base is a single sheet of metal that is held in place by one screw, which vastly simplifies access. The chassis itself also appears to be metal. The battery latches in snugly with no wiggle.

# <http://www.jfvtransports.com/home/content/hyundai-sonata-2001-repair-manual>

There is an accessible power gauge on the battery. This, combined with the small rubber pads, makes it vulnerable to sliding off any surface where the feet can't grip. The bottom of the battery is

also quite smooth and thee are no convenient finger grips for carrying the computer in one hand. There is no caddy for the HDD. It just has a simple bezel on the end and it sits snugly in the chassis. I've observed no sign of any shockprotecting mountings. Perhaps Dell no longer considers this necessary since users have the option of SSDs or drives with free fall sensors. My first impressions are that contrast, colour and viewing angles are also good except that colours start to invert once the display is pushed back from the perpendicular. The white is very white. My camera can detect some bleeding along the bottom of the screen but it is not noticeable in normal use. So far, I have not noticed any dead or stuck pixels. I used to think the CMO panel in my Zepto 604W was good but it is far behind this new display. However, at the moment I have turned it off since it was giving a darker display than I would like perhaps because the sensor is at the bottom of the screen it sees dark clothes. There is some flex in the middle right area which is not noticeable in normal use and the overall key action is pleasant. It is a big improvement on my Zepto's keyboard. I don't have a Thinkpad or older Dell series sitting in my house with which to make comparisons. My main complaint is with the layout. I would have liked to see the PgUp and PgDn more accessible and use the two empty spaces just in front of the right shift key which Dell has done on the smaller E series.The US keyboard will be different There is no space for a larger one because of the buttons for the trackpoint. However, the touchpad is very smooth to use and the buttons have excellent action, with long travel but reasonably low force needed. I'm not a trackpoint user but its action seems to be smooth.

### <http://myrola.com/images/Cosco-Touriva-Manual.pdf>

There is good software for fine tuning the touchpad and trackpoint options. It definitely helps when there is poor lighting. It also means that the lettering will never wear off the keys since the lighting comes up through the white plastic embedded in the keys. However, the illumination system isn't perfect with an area of lower brightness in the top middle of the keyboard. Also, if you sit back from the computer then the lighting can be seen under the keys, which is a visual distraction. The ambient light sensor can be used to control the backlight or the Fn keys can be used for manual control. The status lights are not visible when the computer is closed so Dell has provide two more lights on the outside. The power light shines blue when the computer is on or flashes when it is sleeping. The battery light indicates if the battery is charging. Something I have noticed is that the very short feet mean that the lower ports are very close to the table top. The USB ports are stacked as two pairs so any fat devices could block two ports.This has 160GB on one platter and therefore has performance similar to a 320GB 5400rpm HDD. I opted for the DVD burner and the supplied drive was a SATA PLDS Philips Liteon DU 8A2S. It has the full set of DVD burning facilities. The only missing feature I would like is LightScribe. The optical drive is easily removable. This thinner drive and therefore thinner media bay may explain why a bay battery is no longer an easy option to make. The only connector in the media bay is for this, so another storage device will need an adaptor. It would not read one of my software installation discs. Out of four DVDs I tried burning, one failed during the burn and another failed during verification but read fine on another computer, so it appears to have both burning and reading problems. There is a distinct lack of bass and far too much treble although the maximum volume is reasonably good.

### <https://www.ortegazagra.com/images/Cosco-Touriva-Car-Seat-Manual.pdf>

The sound driver is IDT Audio and no sound manager software with equalisation options, such as Realtek provides. Therefore although the speakers each side of the keyboard provide reasonable volume, there's no way to cut back on the treble and boost the bass. So, on the audio front, the E6400 is a step back from my Zepto. I used Skype to get an indication of the quality of these components. The webcam only 640 x 480 resolution is good for chatting and no more. There is the Webcam Central software which can adjust various features such as zoom. I was more impressed by the microphone. Usually notebook microphones pick up too much noise from the chassis. This

microphone is located at the top of the screen as is acceptably noise free. This photo gives an idea of the range of options available. Installing the wrong software could create configuration issues for your network.Check out our Privacy Policy if youd like to learn more. If your Dell laptop key is broken or missing, you have come to the right place for all resources to fix or repair your laptop keyboard key. Rather than spending hundereds of dollars on a new keyboard,Here, we will give a quick tutorial on how to replace the laptop key on your Dell Latitude E6400. This is a supplimental guide in addition to the video installation instructions above on you to replace your Dell Latitude E6400 keyboard keyTypically, the small plastic feet on the plastic hinge will be spaced appropriately for you to determine which direction the plastic parts go in relation to the metal hooks on the keyboard base. Observe the laptop key retainer clips carefully and notice that the smoother side will always face up, additionally, the plastic feet on the laptop keyboard key retainer clip will always face downward to allow the hinge to fit into the metal hooks.

Once the retainer clip is situated correctly, lock it into the metal hooks on the keyboard base, it is always easier approaching it from one direction and hooking in the plastic clip than another. If one direction does not work, try the other. Now the laptop key retainer clip will be securely attached and ready to accept the plastic key top. If the laptop key is the type with the metal supporting bars, those will need to be inserted into the matching metal hooks as the laptop key cap slides over the plastic retainer clip and before it is pressed on. Once the keyboard key is positioned squarely over the retaining clip, press down gently until you hear a distinct click on all 4 corners. This indicates that the key cap has been secured to the retainer clip correctly. Pull up on all four corners gently to ensure that this happened correctly. Thats it! You have successfully completed a repair on an individual key for the Dell Latitude E6400 laptop key.A You can purchase the replacement keyboard key kit HERE A Yes, replacing keyboard keys is cheap and easy to do. With the above video installation guides, we make it so anyone can do it.

<https://events.citeve.pt/chat-conversation/hyundai-sonata-2002-owners-manual-pdf>